Technische Universität - Sofia, FdIBa

# *"Grundlagen der Elektronik"*

**Praktikum** 

# **Versuchsplatte zur Vorführung von analoge und digitale Grundschaltungen**

Die Konzeption der Versuchsplatte ist von Dr.-Ing. Dimiter Alexiev und Dr.-Ing. Todor Savov 1997 entworfen

Die Versuche sind von *Dr.-Ing. Dimiter Alexiev* ausgearbeitet und beschrieben

Für die Versuche ist eine bestückte Printplatte mit einigen Grundschaltungen vorbereitet. Das gibt die Möglichkeit verschiedene Übungen zu realisieren. Jede Schaltung hat eine Nummer, alle Schaltungen sind als Anhang auf 7 Seiten dargestellt.

Die Platte ist geteilt, das linke Teil ist für die digitale Schaltungen und das rechte Teil – für die analoge Schaltungen vorgesehen.

Für den Betrieb sind drei Gleichspannungen notwendig: +5 V für das digitale Teil und +15 (+12) V, –15 (–12) V für das analoge Teil. Diese Spannungen werden durch die Steckverbindungen 14 (für +5 V) und 32 für ( ±15 V) von draußen zugeführt.

Meßgeräte, wie Oszilloskop und Voltmeter, werden durch die Steckverbindungen 30 und 9 eingeschaltet. Die einzelnen Bausteinen werden durch spezielle Leitungen verbunden.

Für das Praktikum sind folgende Versuche vorgesehen:

- 1. Spannungen und Signale;
- 2. Gatter (NAND und NOR);
- 3. Digitale Anzeige (Siebensegment-Diodenanzeige, Reihenanzeige) und Zähler;
- 4. Grundschaltungen mit Operationsverstärker;
- 5. Umsetzer.

## *1. Spannungen und Signale*

*Ziel des Versuchs*: Die Studenten sollen sich mit der Versuchsplatte bekannt machen und einige Messungen mit den Meßgeräten durchführen. Es werden auch die Fähigkeiten zur Benutzung des Oszilloskops vertieft. Es werden Perioden und Frequenzen gemessen.

Studieren Sie zuerst die Gleichspannungen, die auf der Platte ausgearbeitet werden ein. Diese Spannungen werden später für die anderen Versuche benutzt. Messen Sie die Spannungswerte mit Voltmeter und Oszilloskop.

Es sind drei Gruppen Gleichspannungen für verschiedene Zwecke und mit verschiedenen Werten vorgesehen.

- *Gruppe 29* stabilisierte Gleichspannungen +5 V und 5 V. Durch einen Spannungsteiler bekommt man die Spannungen + 2,5 V und – 2,5 V.
- *Gruppe 23* ein Potentiometer, mit dessen Hilfe Spannungen von –15 (–12) V bis +15 (+12) V bekommen kann. Für diesen Zweck soll das Potentiometer mit speziellen Steckverbindungen — JP und JM (JUMPER in Englisch) zu verschiedene Spannungen verbunden werden.
- *Gruppen 1 und 2* acht Schalter, die in den beiden Zustände *ein* und *aus* zwei verschiedene Spannungen (**logische Eins** und **logische Null**) an den Ausgängen DATA1, DATA2 und C0 bis C3 bieten.

Auf der Platte sind einige Möglichkeiten von Rechteckgeneratoren vorgesehen. In diesem Versuch wird die Frequenz eines Generators mit der integrierten Schaltung CD4060 gemessen.

Der Generator ist auf der Versuchsplatte als Gruppe 5 bezeichnet, die Schaltung befindet sich auf dem zweiten Schaltungblatt im Anhang. Die maximale Frequenz des Ausgangssignal (Ausgang 4) wird von den beiden Resistoren RG1, RG2 und vom Kondensator CG bestimmt. Die anderen neun Frequenzen bekommt man durch teilen.

#### *2. Gatter*

*Ziel des Versuchs*: Die Studenten sollen ihre Fähigkeiten für die digitalle Schaltungen, besonders Gatter, vertiefen.

In der Gruppe 10 ist eine Sockel (Dual in Line – DIL) mit 14 Anschlüssen vorgesehen. Am Anschluß 14 ist die Betriebsspannung (+ 5 V) und am Anschluß 7 – die Masse (0 V) zugeleitet. Die Anschlüsse 1 bis 6 und 8 bis 13 sind in zwei Reihen parallel der Sockel zugeordnet. In dieser Sockel kann man jede IS mit einer Steckgehäuse mit 14 Anschlüssen und derselben Spannungsanschlüssen gesteckt werden. Das gibt die Möglichkeit die Arbeitsweise der Schaltungen zu beobachten.

*Achtung*: *In der Schaltung der Gruppe 10 sind die Nummer der Anschlüsse der NAND IS 7400 dargestellt. Bei den anderen IS sind diese Nummer verschieden*.

Die logischen Zustände kann man mit der Hilfe der Diodenanzeige (Gruppe 12) beobachten. Die Dioden werden über einen Invertor betrieben und leuchten wenn am Eingang des Invertors der Pegel der *logischen Eins* steht.

### *3. Digitale Anzeige und Zähler*

*Ziel des Versuchs*: Die Studenten sollen sich mit der Funktion von Zählern und Decodern, wie auch mit der Möglichkeiten zur Realisierung digitaler Anzeige bekanntmachen.

Die einfachste Möglichkeit zur Darstellung der Zahlen von 0 bis 9 ist sieben Anzeigeelemente zu einer Siebensegment-Anzeige zusammenzufügen. Je nachdem, welche Kombination der Segmente (a bis g) eingeschaltet wird, lassen sich damit alle Ziffern darstellen. Mit diesen sieben Segmenten lassen sich auch die Buchstaben A bis F darstellen. Zur Ansteuerung einer Siebensegment-Anzeige muß man den passenden Decoder (BCD-Siebensegment-Decoder oder BCD-Hexadezimal-Decoder) zur Verfügung haben.

Auf der Versuchsplatte sind eine Siebensegment-LED-Anzeige und einen BCD-Siebensegment-Decoder vorgesehen (Gruppe 13). Die Anoden der Leuchtdioden sind

zusammenverbunden und zu + 5 V eingeschaltet. Die Katodenansteuerung geschieht über strombegrenzende Widerstände. Anstatt der Buchstaben A bis F werden spezielle Symbole darstellt.

Auf der Versuchsplatte ist auch einen 1-aus-10 Decoder vorgesehen (Gruppe 11). Mit dessen Hilfe kann man die 10 Dioden der Gruppe 12, die in einer Reihe montiert sind, ansteuern.

Die BCD Code kann man entweder mit den Schaltern (Gruppe 1 und 2) vorbereiten oder aus den Ausgängen eines Zählers entnehmen. Auf der Versuchsplatte ist einen Vorwärts-Rückwärtszähler mit 10 Zuständen und Paralleleingabe (Gruppe 6) vorgesehen. Die Zustände können verändert werden, wenn man Impulse dem Vorwärtseingang (**UP**), bzw. dem Rückwärtseingang (**DOWN**) gibt, oder bei **logischer Null**  am Eingang LOAD wird die Information von den Paralleleingängen (ICOUNT) im Zähler eingeladen.

Auf der nächsten Seite ist es dargestellt, wie man einen Zähler mit Anzeige zu realisieren ist.

#### *4. Grundschaltungen mit Operationsverstärker*

*Ziel des Versuchs*: Demonstration der Möglichkeiten bei der Benutzung der Operationsverstärker mit und ohne Rückkopplung.

Die Operationsverstärker sind gleichspannungsgekoppelte Verstärker mit zwei Eingängen – invertierender und nicht-invertierender Eingang. Die OV besitzen einen hohen Eingangswiderstand zwischen den beiden Eingänge Re, einen niedrigen Ausgangswiderstand Ra und eine hohe Spannungsverstärkung, bezeichnet als Differenzverstärkung A<sub>D</sub>. In den verschiedenen Anwendungen kann man die Operationsverstärker mit Gegenkopplung als Verstärker benutzen. Wegen der hohen Differenzverstärkung ohne Rückkopplung arbeiten die Operationsverstärker als Komparatoren. Bei einer Mitkopplung bekommt man Komparator mit Hysterese, der als Smitt-Trigger bekannt ist.

Auf der Versuchsplatte ist ein IS-Baustein mit 4 Operationsverstärker vorgesehen. In der Gruppe 23 ist der OV als Spannungsfolger geschaltet und die Gruppe 24 stellt einen Integrator dar. Die Ausgangsspannung des Integrators berechnet man nach der **Gleichung** 

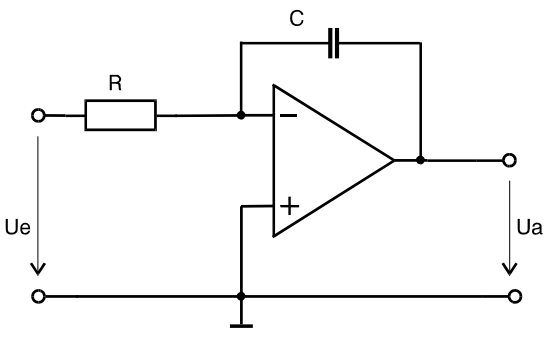

 $u_a = -\frac{1}{RC} \int u_e dt + D$ . D ist eine Konstante, die die Anfangsbedingungen bestimmt.

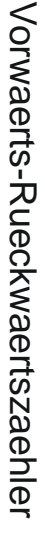

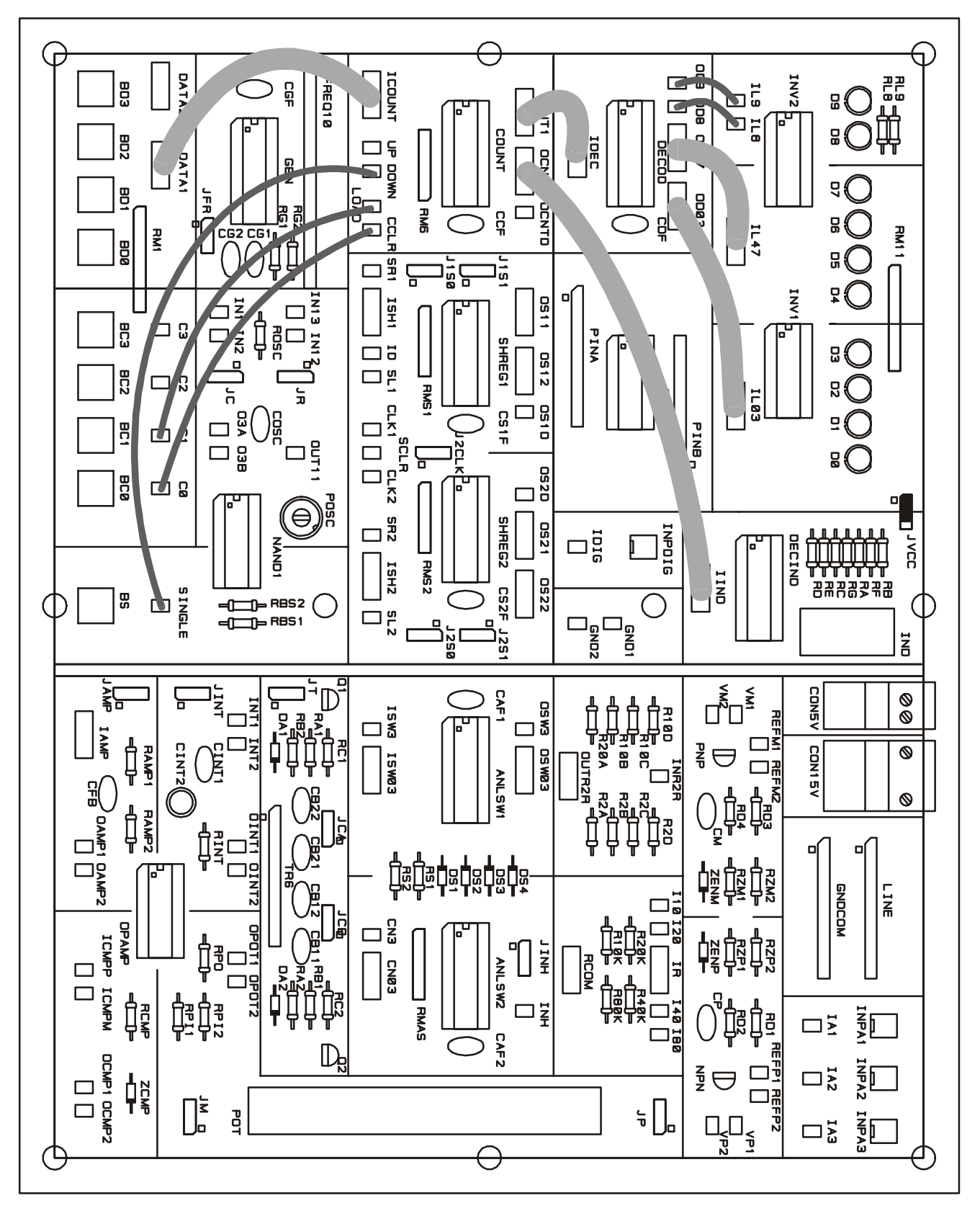

 $\sqrt{6}$ 

Die Funktion der Schaltung in der Gruppe 21 ist Strom-Spannungsumsetzer, weil  $R_1$ nicht vorhanden ist. Einen invertierenden Verstärker kann man aufbauen, wenn für R1 ein Widerstand von der Gruppe 27 benutzt.

Der Operationsverstärker ist ohne Rückkopplung in der Gruppe 22 als Komparator benutzt. Am Ausgang ist eine Spannungsbegrenzungsgruppe, ein Widerstand und eine Zenerdiode, eingeschaltet. Auf diese Weise hat die Ausgangsspannung die zwei Pegel +3 V oder –0,6 V. Bei der Mitkopplung bekommt man für die beiden Schaltpegel des Schmitt-Triggers die folgende Beziehungen:

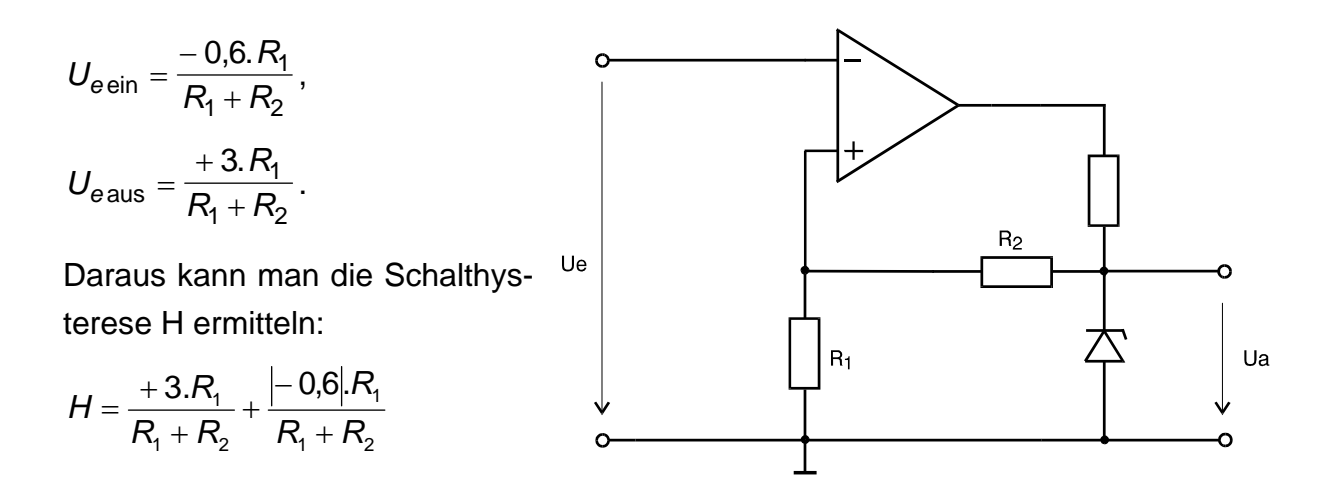

Wenn man einen Integrator und einen Schmitt-Trigger (Komparator mit Hysterese) benutzt, wie es im Blockschaltbild gezeigt ist, so realisiert man einen Generator für Dreieck- und Rechteckspannungen. Dafür ist nur einen gesteuerten Schalter notwendig, der der Integratoreingang zu + und - Spannungen mit gleichen Werten verbindet.

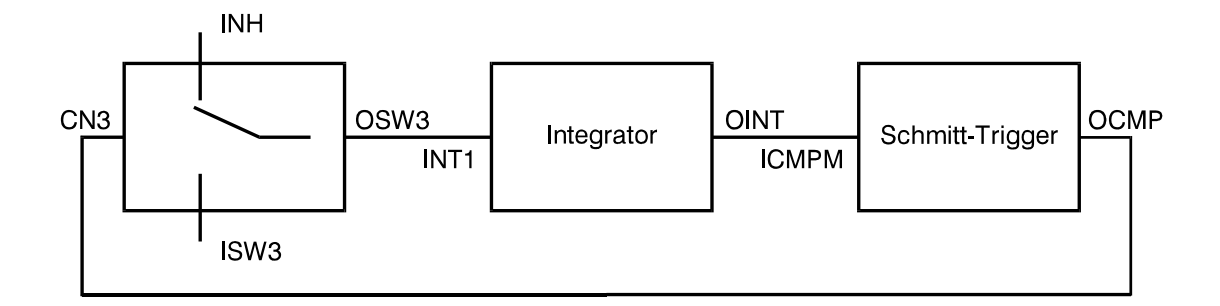

Auf der Versuchsplatte sind 4 Multiplexer vorgesehen, die als elektronisch gesteuerte Schalter betrachten kann. Für diese Anwendung soll man den Schalter 4 benutzen, das Steuersignal (0 V oder +5 V) soll zum Eingang CN3 verbinden.

Auf der nächsten Seite ist ein Beispiel einen solchen Generator dargestellt.

*Studieren Sie den Beispiel sehr gut, weil die Multiplexer leicht zu zerstören sind!* 

Dreieck-Rechteckspannungsgenerator

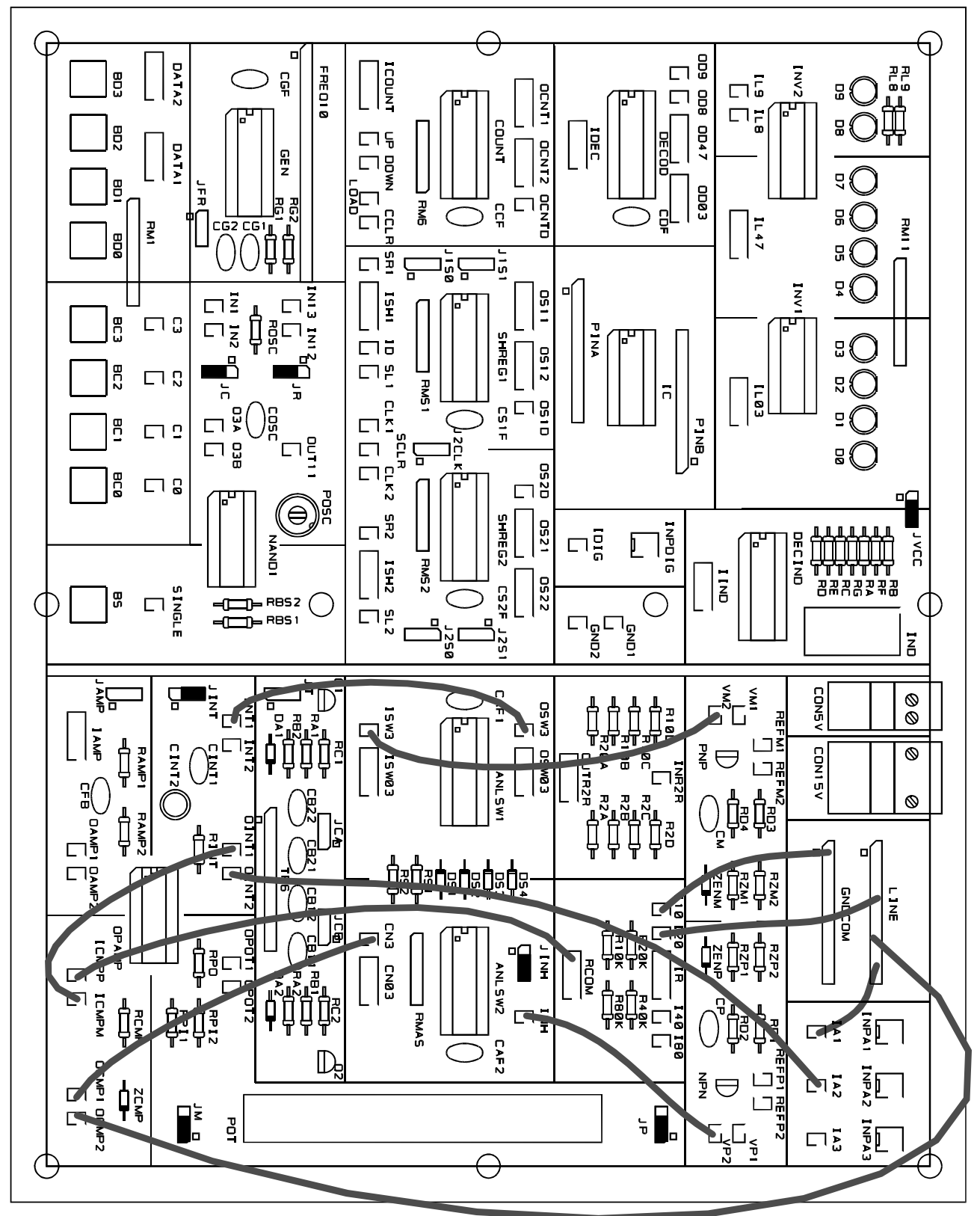

#### *5. DAU und ADU*

*Ziel des Versuchs*: Demonstration einiger Möglichkeiten zum Aufbau von Digital-Analog Umsetzer und Analog-Digital Umsetzer bei der Benutzung der gegengekoppelte Operationsverstärker als Strom-Spannungswandler.

Das meisst benutzte Prinzip zur Umwandlung einer Dualzahl in eine dazu proportionale Spannung ist das Prinzip der Summation gewichteter Ströme. Diese Ströme könnte man auf verschieden Wegen gewinnen, auf dieser Versuchsplatte sind zwei Möglichkeiten vorgesehen:

1. Gewichtete Widerstände (1-2-4-8), gezeigt auf Bl. 5, Gruppe 27;

2. Leiternetzwerk (R-2R), gezeigt auf Bl. 5, Gruppe 28.

In der nächsten Abbildung ist ein Beispiel gezeigt, wie man mit gewichteten Widerstände und eine Referenzspannung gewichtete Ströme erzeugen kann. Am Eingang des Strom-Spannungswandlers werden diese Ströme summiert. Die Ausgangsspannung bekommt man nach der Gleichung

$$
U_a = -R_f \left( \frac{U_{e3}}{10k} + \frac{U_{e2}}{20k} + \frac{U_{e1}}{40k} + \frac{U_{e0}}{80k} \right).
$$

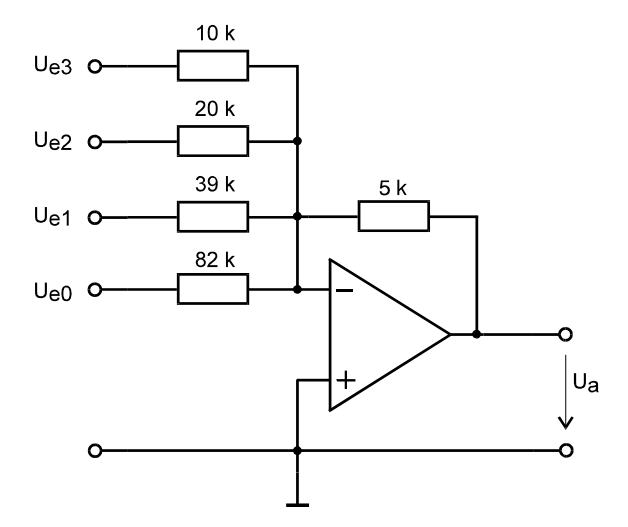

Die Genauigkeit der Umwandlung hängt von der Genauigkeit der Referenzspannung und der Widerstände, wie auch von den Parametern des Operationsverstärkers.

Auf der nächsten Seite sind die Verbindungen zum Aufbau einen solchen Umsetzer gezeigt. In diesem Fall ist es vorgesehen die Eingangsspannungen bei Hand zu ändern. Besser ist es, wie in der folgenden Abbildung gezeigt ist, gesteuerte Schalter zu benutzen. Zur Ansteuerung der Schalter nimmt man die Ausgangssignale des Zählers. Jeder Schalter ist geschlossen, d. h. es fließt Strom im Summationspunkt, bei **logischer Eins**. Es sind Wechselschalter benutzt und bei **logischer Null** fließt

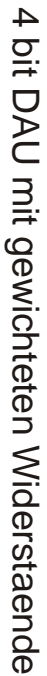

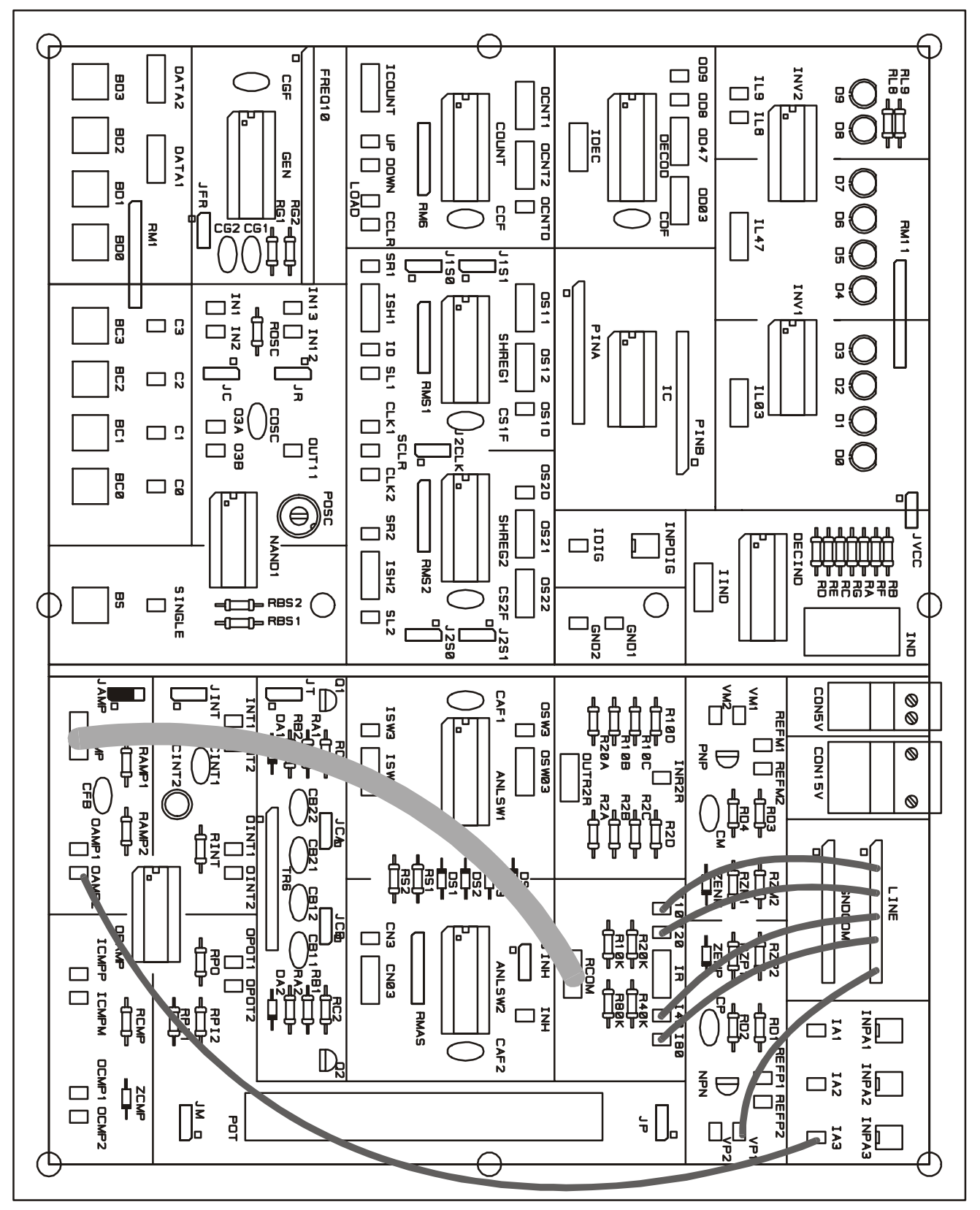

der Strom zu Masse. Dieses Prinzip erhöht die Genauigkeit der Umwandlung, weil die Referenzspannung bei konstanter Last arbeitet.

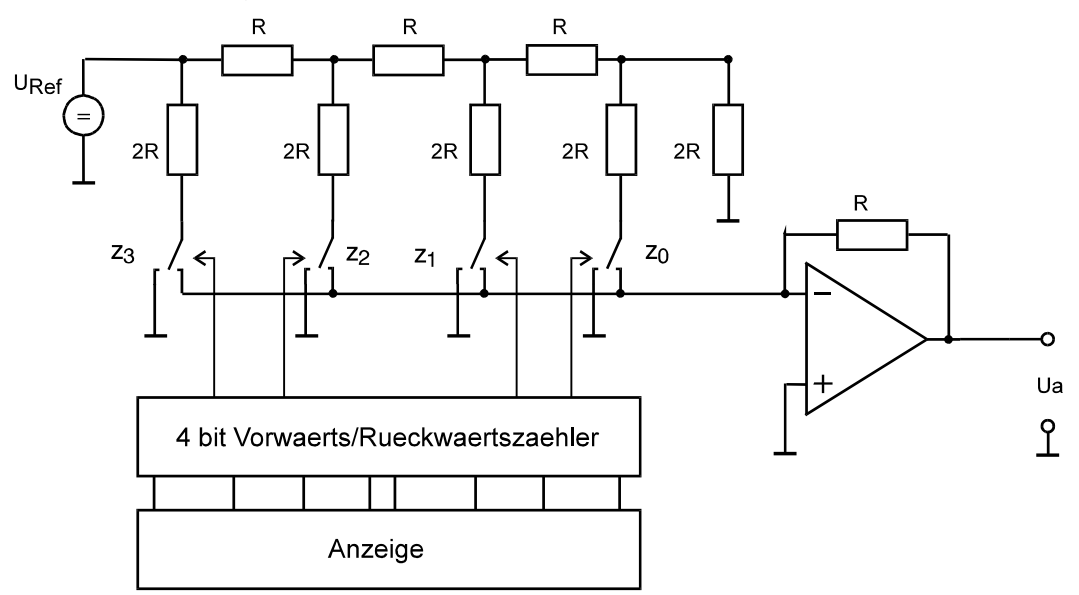

Auf der nächsten Seite ist das Beispiel mit den notwendigen Verbindungen zum Aufbau dieses Digital-analog Umsetzers gezeigt.

Die Aufgabe eines Analog-digital Umsetzers (ADU, ADC) besteht darin, eine Eingangsspannung in eine dazu proportionale Zahl umzuwandeln. Man kann verschiedene Verfahren unterscheiden:

1. Die Eingangsspannung vergleicht man mit *n* Referenzspannungen und man stellt fest zwischen welchen beiden sie liegt. Dieses Prinzip ist als Parallelverfahren bekannt, bei dem erhält man die vollständige Zahl in einem Schritt.

2. Die Eingangsspannung vergleicht man mit einer Spannung, die von einem Digitalanalog Umsetzers erhält. Man unterscheidet verschiedene Algorithmen zum Ausarbeiten der DAU-Ausgangsspannung (Zählverfahren, Wägeverfahren).

3. Die Eingangsspannung wird zuerst in einer Periode oder Frequenz umgewandelt.

Mit Hilfe der Versuchsplatte kann man einige ADU demonstrieren. Im Blockschaltbild ist die Realisierung des ADU nach dem Zählverfahren gezeigt.

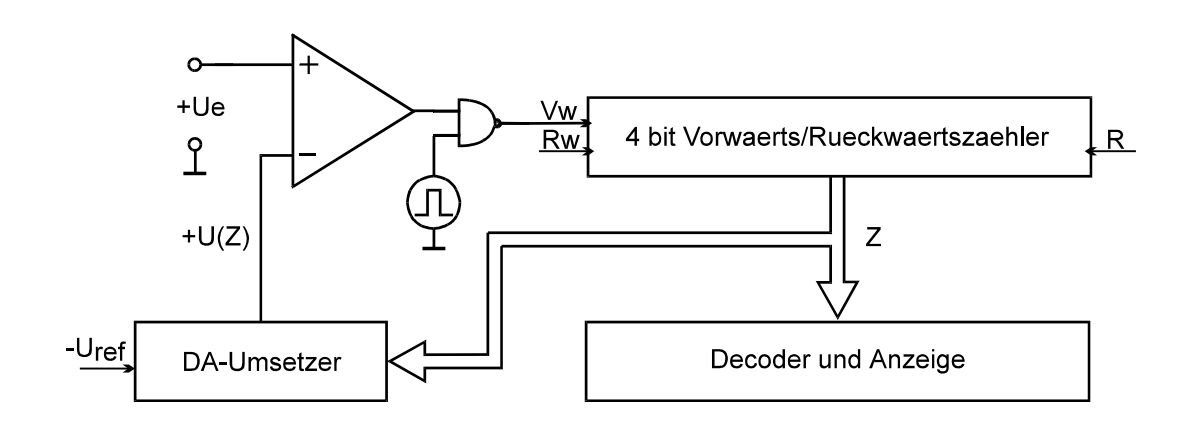

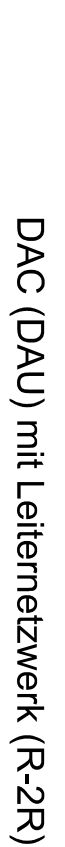

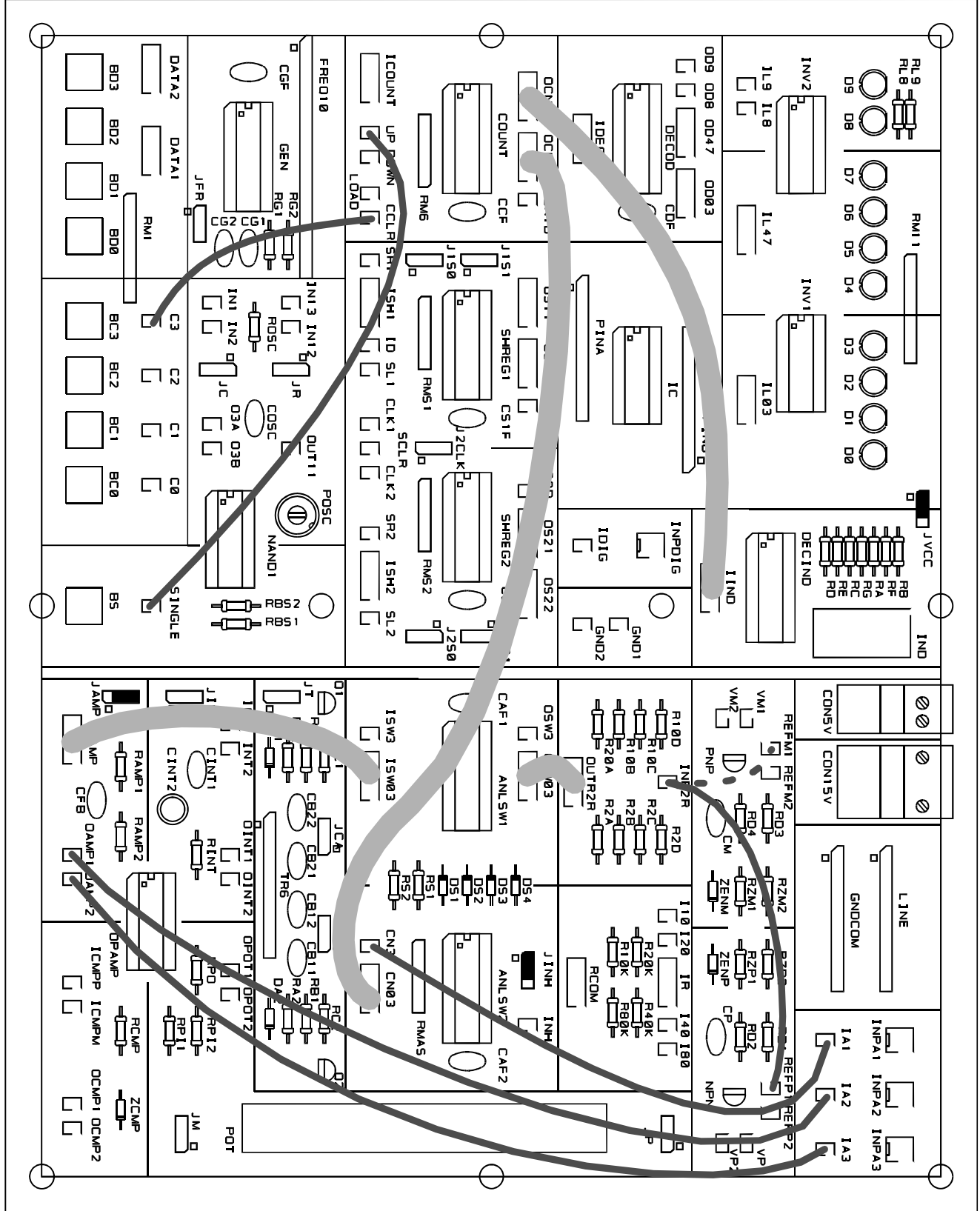

Der Komparator vergleicht die Eingangsspannung Ue mit der Ausgangsspannung U(z) des DAU, die immer von 0 V beginnt. Ist  $U_e > U(z)$ , zählt der Zähler vorwärts, so das die Ausgangsspannung U(z) immer größer wird. Wenn die beiden Spannungen gleich werden, oder  $U(z) > U<sub>e</sub>$ , dient die logische Null am Komparatorausgang als Verbot für die Taktimpulse des Zählers. In diesem Moment steht am Zählerausgang die Dualzahl, die der Eingangsspannung entspricht.

Eine neue Umwandlung beginnt erst wenn der Zähler für eine Weile ein Rücksetzsignal (R) erhält.

Auf der nächste Seite ist das Beispiel mit den notwendigen Verbindungen zum Aufbau dieses Analog-Digital Umsetzers nach dem Zählverfahren gezeigt.

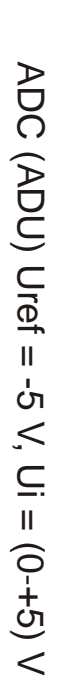

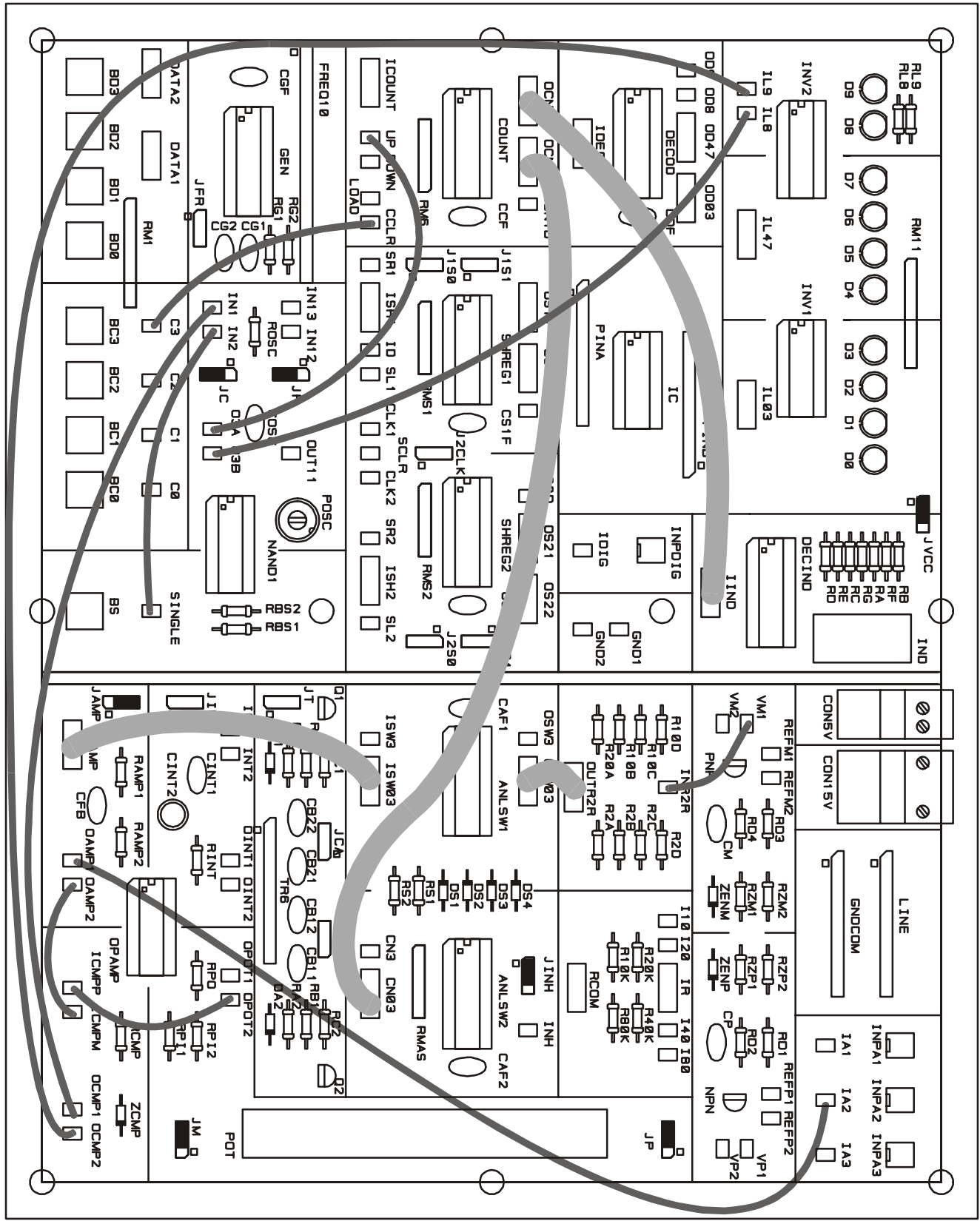